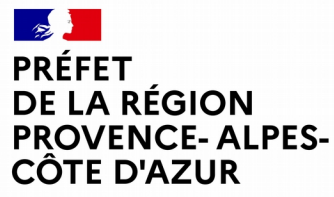

Liberté Égalité Fraternité

# **LES OUTILS DE LA CONNAISSANCE ENVIRONNEMENTALE DE LA DREAL PACA**

Frédéric DENIS, DREAL PACA / SCADE / UGS 18/03/2021

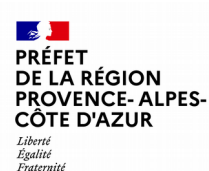

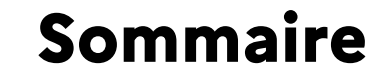

- 1. Introduction aux fondements de l'open data
- 2. La réponse des DREAL à l'ouverture des données
- 3. Les données DREAL
- 4. L'ensemble des composantes du système d'information de la DREAL PACA et leurs interactions
- 5. Les outils de diffusion :
	- L'atlas cartographique CARTOPAS
	- La cartographie interactive
	- La base de données territoriales BATRAME
	- Le catalogue interministériel de données géographiques
	- Le DATAPAS
	- Le système d'information documentaire
- 6. Autres systèmes d'information importants

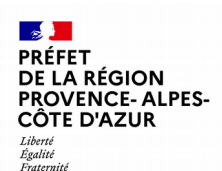

# **Introduction aux fondements de l'open data**

#### • **Article 15 de la Déclaration des droits de 1789**

« la société a le droit de demander compte à tout agent public de son administration »

## • **Loi CADA « de la liberté d'accès aux documents administratifs »**

Juillet 1978

Inspirée du Freedom Of Information Act de 1966 aux États Unis.

Idée : l'action de l'administration doit être connue du public : transparence démocratique

La CADA est une commission (autorité administrative indépendante) qui a pour objectif de facilité et contrôler l'accès des particuliers aux documents administratifs.

• **Décret du 4/11/91 sur les missions de la DIREN (Article 5) :** La DIREN organise, coordonne et le cas échéant, assure le recueil, le regroupement, l'exploitation et la diffusion de l'ensemble des données et des connaissances relatives à l'environnement.

Modifié par Décret n°2009-235 du 27 février 2009, qui crée les DREAL.

• **L. 121-2 et R. 121-1 et 2 du Code de l'urbanisme :** Le PAC est constitué par le service de l'État en charge de l'urbanisme dans le département

## **Introduction aux fondements de l'open data** VENCE-ALPES-

Les obligations légales des DREAL en matière de diffusion des données publiques et d'informations relatives à l'environnement sont consolidées par la **convention d'Aarhus.**

Adoptée le 25 juin 1998 par la Commission Economique pour l'Europe des Nations Unies (CEE-NU), la convention est entrée en vigueur le 30 octobre 2001. Elle consacre trois droits fondamentaux pour les citoyens et les associations qui les représentent :

-l'accès à l'information

-la participation du public au processus décisionnel

-l'accès à la justice

**LA RÉGION** 

CÔTE D'AZIIR

Tihovt. Égalité Fraternite

en matière d'environnement.

→ Toute personne a le droit d'être informée, de s'impliquer dans les décisions et d'exercer des recours en matière d'environnement.

#### $\mathcal{A}$ PRÉFET **DE LA RÉGION PROVENCE-ALPES-**CÔTE D'AZUR Tihovtó

Égalité

# **Introduction aux fondements de l'open data**

#### Fraternité • LA DIRECTIVE INSPIRE :

Entrée en vigueur le 15 mai 2007, la Directive européenne INSPIRE (Infrastructure for Spatial Information in Europe) vise à fixer les règles générales destinées à "établir l'infrastructure d'information géographique dans la Communauté européenne, aux fins des politiques environnementales communautaires et des politiques ou des activités de la Communauté susceptibles d'avoir une incidence sur l'environnement".

Elle impose la diffusion de services de visualisation et de téléchargement des données par les autorités publiques qui les détiennent.

#### **ANNEXE I**

- **1. Référentiels de coordonnées**
- **2. Systèmes de maillage géographique**
- **3. Dénominations géographiques**
- **4. Unités administratives**
- **5. Adresses**
- **6. Parcelles cadastrales**
- **7. Réseaux de transports**
- **8. Hydrographie**
- **9. Sites protégés**

#### **ANNEXE II**

- **1. Altitude**
- **2. Occupation des terres**
- **3. Ortho-imagerie**
- **4. Géologie**

#### **ANNEXE III**

- **1. Unités statistiques**
- **2. Bâtiments**
- **3. Sols**
- **4. Usage des sols**
- **5. Santé et sécurité des personnes**
- **6. Services d'utilité publique et services publics**
- **7. Installations de suivi environnemental**
- **8. Lieux de production et sites industriels**
- **9. Installations agricoles et aquacoles**
- **10. Répartition de la population, démographie**
- **11. Zones de gestion, de restriction ou de règlementation et unités**
- **de déclaration**
- **12. Zones à risque naturel**
- **13. Conditions atmosphériques**
- **14. Caractéristiques géographiques météorologiques**
- **15. Caractéristiques géographiques océanographiques**
- **16. Régions maritimes**
- **17. Régions biogéographiques**
- **18. Habitats et biotopes**
- **19. Répartition des espèces**
- **20. Sources d'énergie**
- **21. Ressources minérales**

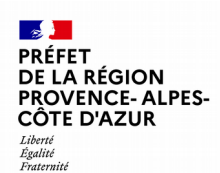

# **Introduction aux fondements de l'open data**

## **• ETALAB :**

2011 création de la « mission Etalab » auprès du Premier ministre.

Elle est chargée de créer et alimenter le portail de données publiques ouvertes data.gouv.fr

## **• Loi pour une République numérique :**

2016 loi dite « Lemaire »

- la circulation des données et du savoir
- la protection des individus dans la société du numérique et
- l'accès au numérique pour tous

Qui doit ouvrir les données ? Les collectivités territoriales et intercommunalités de plus de 50 agents, l'Etat (directions régionales des services de l'Etat, administration...), d'autres acteurs exerçant une mission de service public.

Quelles données ? Sauf exception (données personnelles, intérêt national), toutes les données peuvent être ouvertes ; a minima, toutes les données déjà existantes au format numérique ou déjà échangées dans le cadre de la loi CADA.

A quel prix ? Les données sont mises à disposition gratuitement par défaut, ou exceptionnellement au coût marginal de production et publication. Les exceptions accordées aux DSP ne peuvent être données que par les délégants.

#### LA RÉGION **VENCE-ALPES-**CÔTE D'AZIIR Tihovt.

Égalité Fraternite

# **La réponse des DREAL à l'ouverture des données**

En règle générale, les DREAL ont toutes en communs de tenir à jour un système d'information en ligne (cartographie interactive et/ou base communale) et de mettre à disposition un catalogue de données SIG en téléchargement (et en flux). Pour ce faire, trois solutions logicielles différentes cohabitent mais elles fournissent des mêmes fonctionnalités.

Dans la suite nous nous attacherons plus particulièrement à la DREAL PACA, qui opère avec la même solution que les DDT(M) : **GéoIDE**

## **La CARTOGRAPHIE DYNAMIQUE**

Permet à l'utilisateur de définir à l'écran ou choisir une zone d'intérêt, et de sélectionner et d'interroger des couches de données géographiques

## **La BASE DE DONNÉES TERRITORIALE (ou COMMUNALE)**

Permet à l'utilisateur de sélectionner un territoire composé de communes et de disposer d'une information littérale sur les protections et inventaires environnementaux qui s'y rapportent, avec leurs informations associées (informations minimales, fiche descriptive ou texte réglementaire, cartographie correspondante)

## **Le CATALOGUE DE METADONNEES (les données sur la donnée)**

Elles sont obligatoires et constituées par les services producteurs de données.

#### $\mathcal{A}$ **PRÉFET DE LA RÉGION DE LA REGION<br>PROVENCE- ALPES-<br>CÔTE D'AZUR**

Liberté<br>Égalité<br>Fraternité

# **Les données SIG de la DREAL PACA**

#### Téléchargement de couches

Pour télécharger veuillez cocher l'ensemble des couches a l'aide des cases situées aprés la projection et cliquez sur le bouton suivant

 $\Box$  Données de l'eau

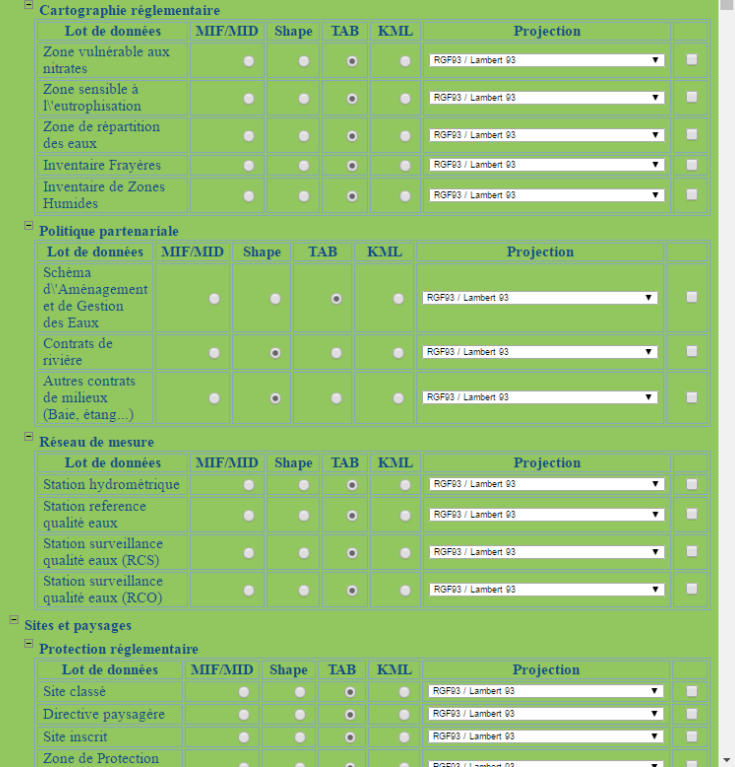

Exemple de couches SIG en téléchargement

#### $\sqrt{1}$ **PRÉFET DE LA RÉGION PROVENCE-ALPES-**CÔTE D'AZUR

# **Les données SIG de la DREAL PACA**

Tihovtó Égalité Fraternité **Données de l'eau** Cartographie réglementaire Inventaire Frayères Inventaire de Zones Humides Politique partenariale Réseau de mesure **Sites et paysages** Protection réglementaire Site classé/Site inscrit/Directive paysagère/Zone de protection loi 1930 Opération Grand Site Elément de connaissance Unité paysagère/typologie paysage/Paysage remarquable/Réglementation publicité Arbres remarquables **Nature et biodiversité** Protection réglementaire

Arrêté Préfectoral de Protection de Biotope Coeur de Parc National Périmètre de protection de réserve naturelle géologique Réserve naturelle nationale Réserve naturelle régionale Réserve Intégrale de Parc National SRCE - TVB

Actions Prioritaires/Corridors écologiques/Réservoirs de biodiv./Cours d'eau/Zones humides et plans d'eau SRCE Protection contractuelle Aire d'Adhésion de Parc National

 Site Natura 2000 Natura 2000 Directive Habitats/Oiseaux Habitats DOCOB Parc Naturel Régional Terrains du CREN

Engagement international Zone humide d'importance internationale Réserve de biosphère Inventaire patrimonial ZNIEFF Terrestre / ZNIEFF Marine Donnees Complementaires SRCE-TVB **Données industrielles** Installations Classées soumises à Autorisation **Risques naturels** Inondation Atlas des zones inondables Séisme **Risques technologiques** Rupture de barrage Industriels (SEVESO) **Energies** Hydroélectricité Concessions hydroélectriques Potentiel hydroélectrique Eolien Vitesse Moyenne de Vent (VMV) Energie potentielle (EP) Schéma régional éolien Solaire **Territoires Eléments administratifs**

**Environ 130 couches SIG téléchargeables**

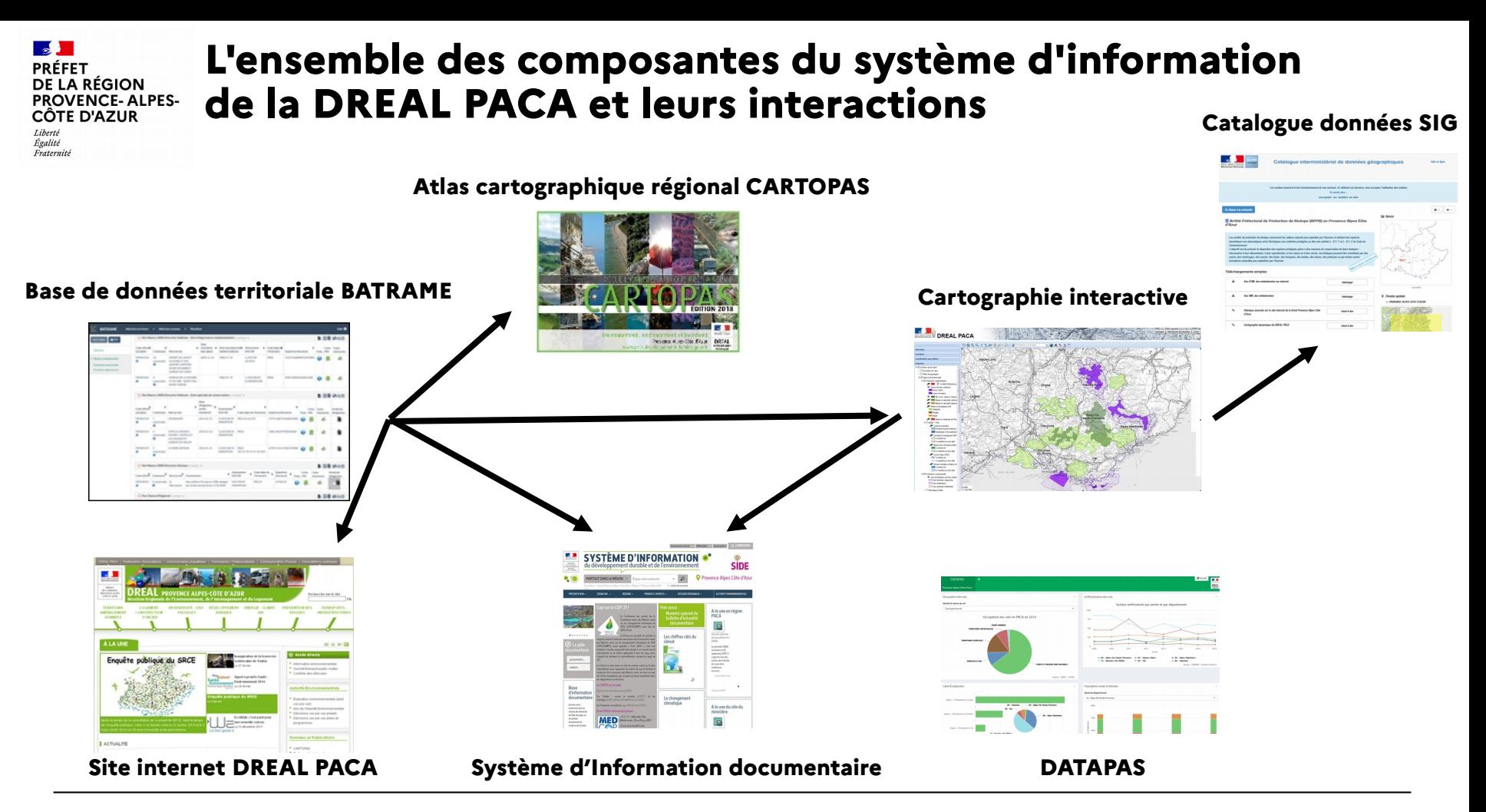

#### PRÉFET **L'ensemble des composantes du système d'information DE LA RÉGION** VENCE-ALPES-CÔTE D'AZUR **de la DREAL PACA et leurs interactions** Tihovt. Égalité Fraternite

La réalisation périodique de l'atlas cartographique permet l'ajout de nouvelles données à la cartographie interactive. Il est possible de demander l'ajout de données à des cartes interactives, ou d'en créer de nouvelles.

-L'atlas cartographique, la base de données territoriales et la cartographie interactive sont censés, à terme, présenter globalement les mêmes informations

## -Ils sont par ailleurs reliés entre eux

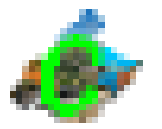

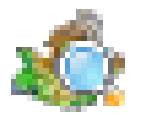

Cartopas Carto. Interactive Carto Base territoriale

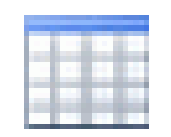

-Les applications DREAL « base territoriale » et « cartographie interactive » vont appeler SILENE, via un webservice spécifique

-La partie « cartographie » de SILENE permet l'accès aux couches de données proposées par GeoIDE carto

#### PRÉFET DE LA RÉGION **PROVENCE-ALPES-**CÔTE D'AZUR Liberté Égalité Fraternite

# **L'ensemble des composantes du système d'information de la DREAL PACA et leurs interactions**

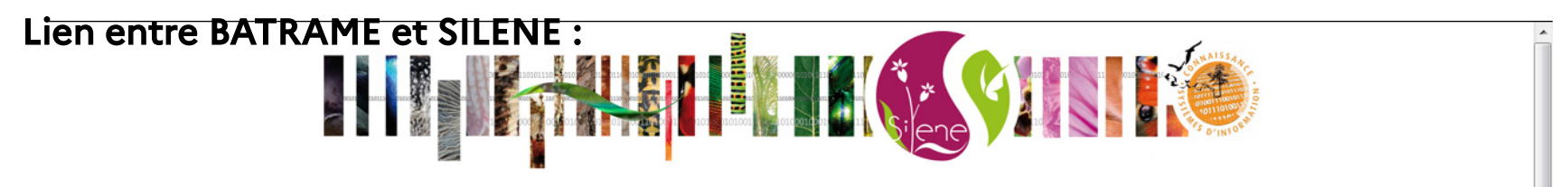

#### Commune(s) (INSEE) 13001 [ AIX-EN-PROVENCE ]

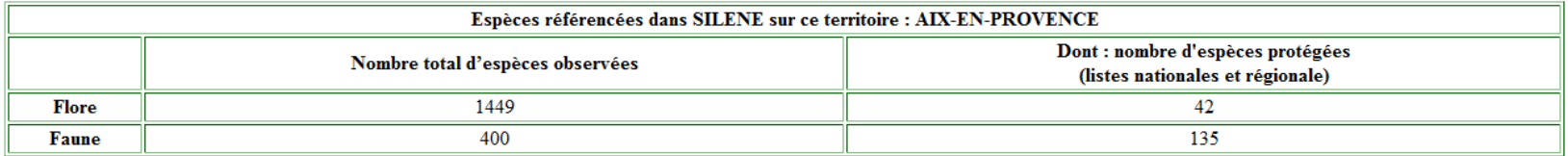

(Source WEB-service SILENE / bases de données : FLORE mise à jour le 18/02/15 - FAUNE mise à jour le 05/02/2015)

SILENE est la plate forme régionale du Système d'Information Nature et Paysages (SINP). Elle permet l'accès à l'information sur les espèces de faune et de flore, données naturalistes qui sont produites par les adhérents et les bénéficiaires de SILENE :

- cliquez ici pour avoir plus d'information sur SILENE

- cliquez ici pour avoir plus d'information sur le SINP

La liste des espèces référencées sur le territoire est accessible librement par requête sur www.silene.eu , ainsi que d'autres informations telles que :

- le nombre d'observations

- la répartition régionale par espèce (à la commune ou à la maille)

- un tri par statut, date, observateur

La demande d'une identification permet de bénéficier de fonctionnalités supplémentaires, notamment une plus grande précision sur la localisation des relevés.

NB : Ces données ne constituent pas un inventaire exhaustif de la biodiversité du territoire, elles représentent l'état actuel de la connaissance des espèces inventoriées et référencées dans  $SILENE$ 

PRÉFET DE LA RÉGION **OVENCE-ALPES-**CÔTE D'AZUR I ihovt Égalité

Fraternité

# **Les outils de diffusion : L'atlas cartographique CARTOPAS**

Non réalisé systématiquement par les DREAL. En PACA, c'est le CARTOPAS.

-Accès direct sur site web DREAL:

<http://www.paca.developpement-durable.gouv.fr/cartopas-2019-r2406.html>

ou bien via : [http://www.paca.developpement-durable.gouv.fr](http://www.paca.developpement-durable.gouv.fr/) - rubrique « Données et publications » puis « CARTOPAS »

-Diffusion : INTERNET / PAPIER (limitée)

-Présente la situation des nombreuses thématiques traitées en DREAL

-Une carte régionale par sujet, au format A4 paysage

-Thématiques :

- DEVELOPPEMENT ET AMENAGEMENT DURABLES
- ENERGIE, AIR ET CLIMAT
- LOGEMENT ET CONSTRUCTION
- PREVENTION DES RISQUES
- **EAU, BIODIVERSITE, MER ET PAYSAGE**
- **TRANSPORTS FT MOBILITES**

-Cet atlas existe depuis 2000, et s'est constamment enrichi

-Nombreuses autres nouvelles cartes à suivre sur internet, format pdf …

-Mise à jour en continu sur internet.

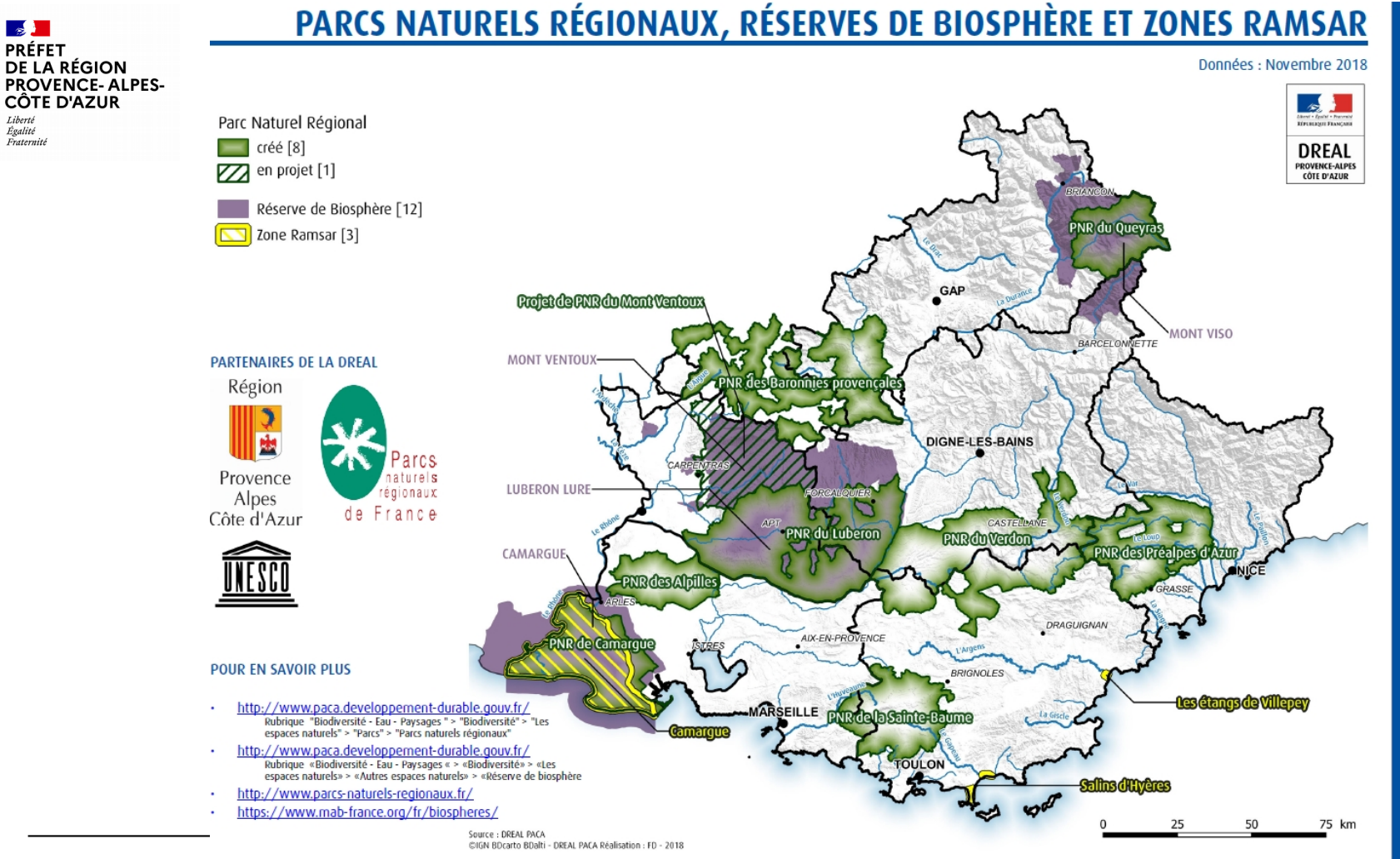

# - EAU, BIODIVERSITÉ, MER ET PAYSAGE in.

Liberté

Égalité

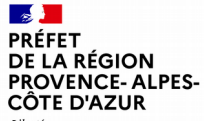

Liberté<br>Égalité<br>Fraternité

## **RÉSEAU NATURA 2000 - LES SITES**

Données : Novembre 2018

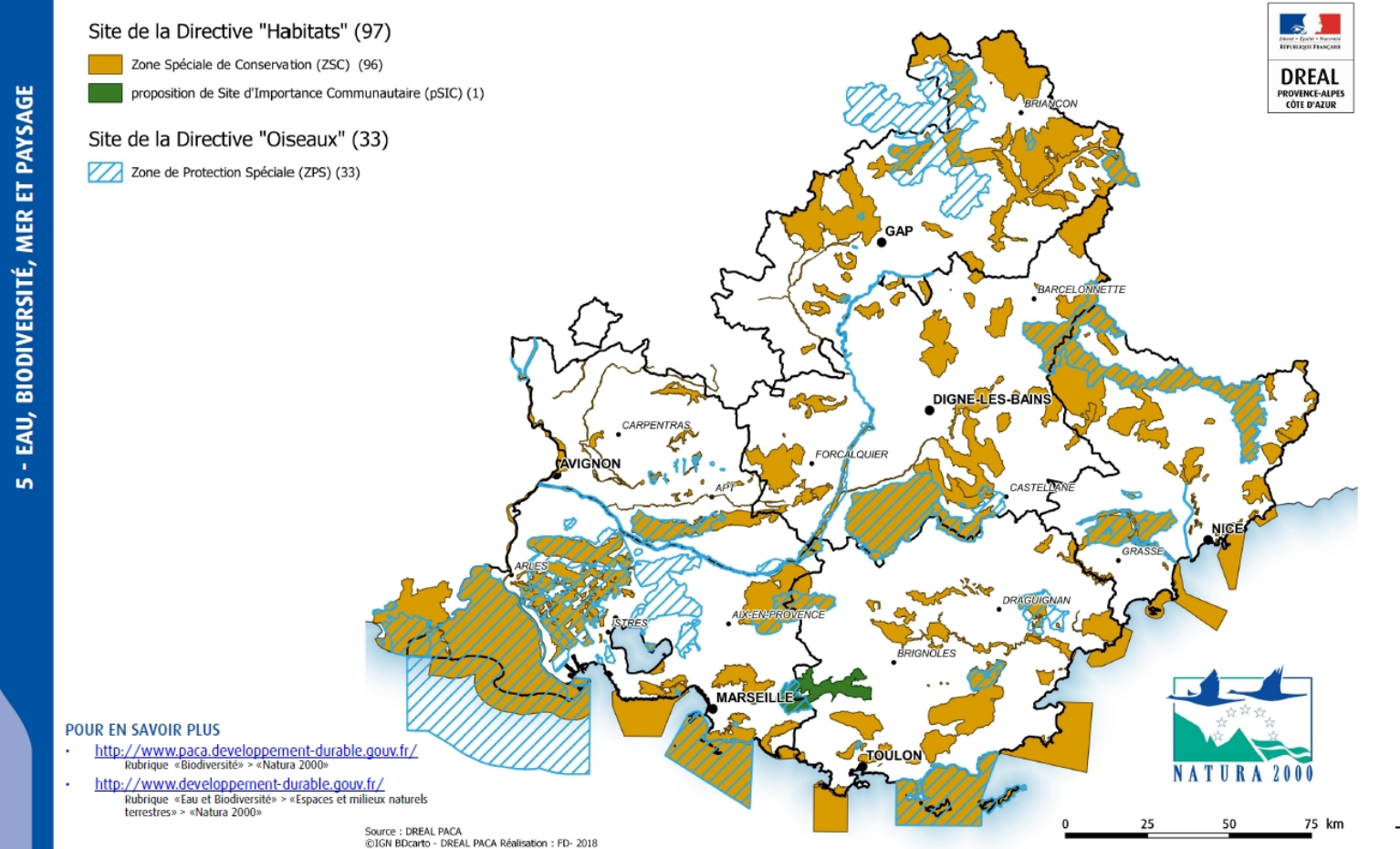

**Direction régionale de l'environnement, de l'Aménagement et du Logement Provence-Alpes-Côte d'Azur 1559 en 1559 en 1559 en 1559 en 1559 en 1559 en 1559 en 1559 en 1559 en 1559 en 1559 en 1559 en 1559 en 1559 en 1559 en** 

#### $\sqrt{1}$ **PRÉFET DE LA RÉGION PROVENCE-ALPES-**CÔTE D'AZUR

Liberté Égalité<br>Fraternité

## ZONES NATURELLES D'INTÉRÊT ÉCOLOGIQUE, FAUNISTIQUE ET FLORISTIQUE (ZNIEFF)

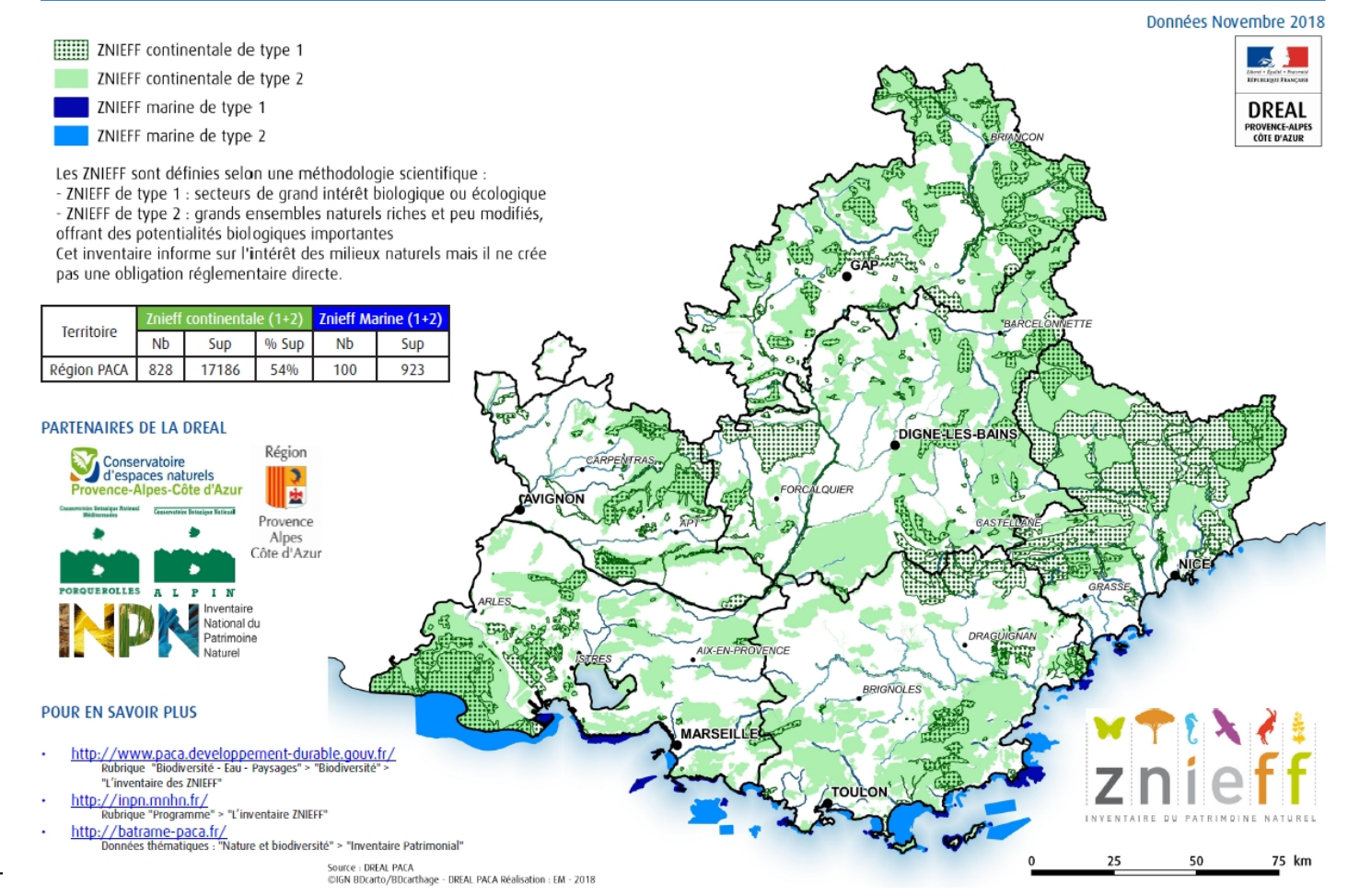

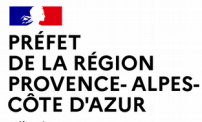

# **Les outils de diffusion : La cartographie interactive**

Liberté Égalité Fraternité

## Un outil national : **GeoIDE carto**

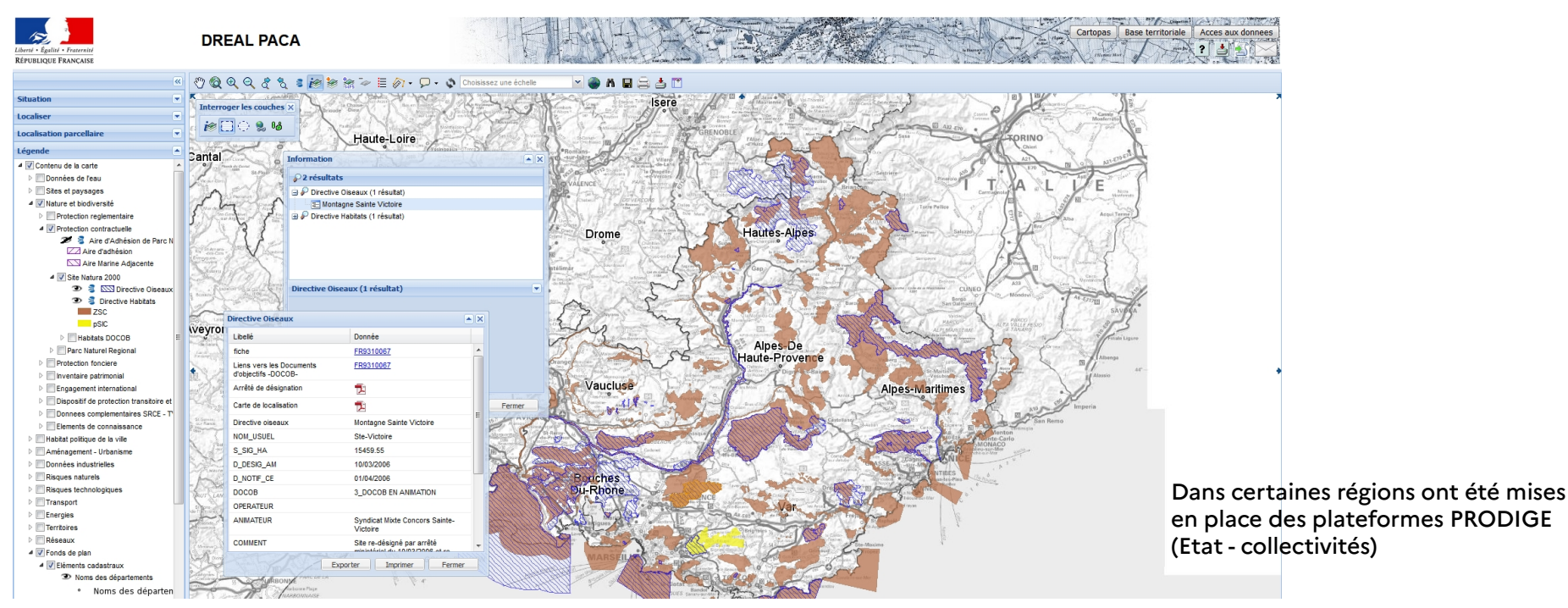

## - <http://carto.geo-ide.application.developpement-durable.gouv.fr/1131/environnement.map>

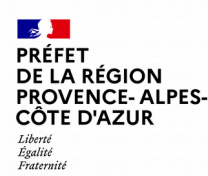

# **Les outils de diffusion : La cartographie interactive**

## **Les grands principes :**

L'utilisateur réalise à l'écran, essentiellement à l'aide de sa souris, une carte géographique. La navigation dans la carte se veut relativement intuitive et une courte formation est suffisante. Il en choisit :

-les couches à afficher, et leur empilement

-le territoire : centrage ou emprise

-l'échelle

Il ne peut pas modifier la symbologie originelle.

Des référentiels (carte scannée, orthophoto, ...) sont présents au sein de chaque carte et s'adaptent automatiquement à l'échelle d'affichage, par ex le SCAN 25 s'affiche de 1/50 à 1/30.000. Certains sont chargés par défaut.

Les objets contenus dans une carte sont pour la plupart interrogeables. Ils ont été paramétrés par le service qui a réalisé la carte (DREAL PACA = service « 25 »). Une carte peut à tout moment être mise à jour, corrigée, complétée, améliorée.

L'utilisateur peut enregistrer un contexte, et rappeler sa carte sur un même poste de travail.

Il a aussi la possibilité de superposer des données externes (compatibles).

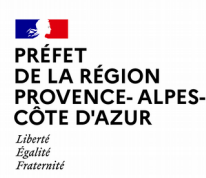

# **Les outils de diffusion : La cartographie interactive**

**Des choix différents selon les régions :**

En DREAL PACA :

- une carte interactive grand public :
	- http://carto.geo-ide.application.developpement-durable.gouv.fr/1131/environnement.map
- Peu d'autres cartes interactives (essentiellment des cartes de travail, ou outils métiers), certaines avec accès par mot de passe

## DANS LES AUTRES REGIONS :

- -parfois des cartes interactives par grand thème « Nature », « Energie » …
- Ce sont les chargés de mission qui transmettent les mises à jour d'information aux cellules géomatiques, qui les intègrent aux cartographies interactives.

#### **/ENCE-ALPES-**CÔTF D'AZUR Tihovt. Égalité Fraternite

# **Les outils de diffusion : La cartographie interactive**

## **Analyse détaillée :**

- Une organisation des données en thèmes, sous-thèmes et lots de données

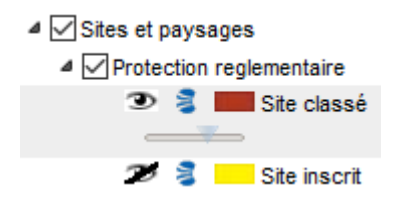

- Pour les éléments avec l'icône  $\Xi$ , une information sur le lot de données : accès aux métadonnées sous GeoIDE catalogue (définition sommaire, téléchargement etc)
- Une combinaison de données métier paramétrées localement, et de référentiels (bas de la liste) mis à jour automatiquement au niveau du serveur
- Des outils classiques de navigation dans la carte : zoom / dezoom, déplacement, changement d'échelle
- La possibilité de gérer la visualisation de données : transparence, déplacement de lots de données
- La possibilité d'interroger les données : infobulle, outil « information »
- La possibilité d'exploiter une carte réalisée : mesure de distance ou d'aire, ajout d'annotations

#### **Les outils de diffusion : La cartographie interactive DE LA RÉGION PROVENCE-ALPES-**CÔTE D'AZUR Liberté Egalité<br>Egalité **La navigation dans la carte se veut relativement intuitive : OUTILS** Dessiner sur la carte (dessin de Accéder aux informations et documents associés d'un objet ou lister ↔ points, lignes ou les objets intersectant une zone rectangle ou circulaire polygones, ajout de texte, création ۰  $\times$ Exporter en PDF / Imprimer la de zone tampon) carte visible selon un modèle de  $P(\square)$ T, et exporter ce mise en page (avec une légende Mesurer la distance / la dessin en KML et carte de situation) superficie d'un objet 08 (pour Google Changer l'échelle de la après l'avoir tracé Zooms (pour les zooms arrière et Earth, Google carte (zoom ou dézoom avant, simple clic ou clic maintenuautour du centre de la Map)  $\sum_{\rm min}$ glisser pour dessiner un rectangle) Afficher la légende Masquer le carte) bandeau l  $\mathscr{Q}$ Choisissez une échelle  $\oplus$  $\mathbf{v}$ m 日内三 Télécharger des Se déplacer Effectuer des requêtes sur couches SIG sur la carte Ajouter à la carte d'autres couches Retourner à l'affichage les attributs des couches via les webservices (image WMS initial de la carte de la carte ou vecteur WFS) **Different région région région de la carte du loge de la carte du loge de la carte du logement d'Azur <br>Different d'Azur de la carte du logement de la carte de la carte de la carte du logement de la carte du logement de la** plusieurs couches

 $\mathcal{A}$ PRÉFET

## **Les outils de diffusion : La base de données territoriales PROVENCE-ALPES-BATRAME**

Pas d'application nationale unique. Plusieurs applications, plus ou moins développées.

En PACA, c'est BATRAME (Base Territoriale Régionale Aménagement Environnement).

- Accès direct : <http://batrame-paca.fr/> ou bien via le site web DREAL: [http://www.paca.developpement-durable.gouv.fr](http://www.paca.developpement-durable.gouv.fr/) rubrique « Territoire/Aménagement/Données » puis « Données/Cartes/Publications»
- Fonctionnement très simple et mis à jour au fil de l'eau

**PRÉFET DE LA RÉGION** 

Liberté Égalité<br>Fraternité

CÔTE D'AZUR

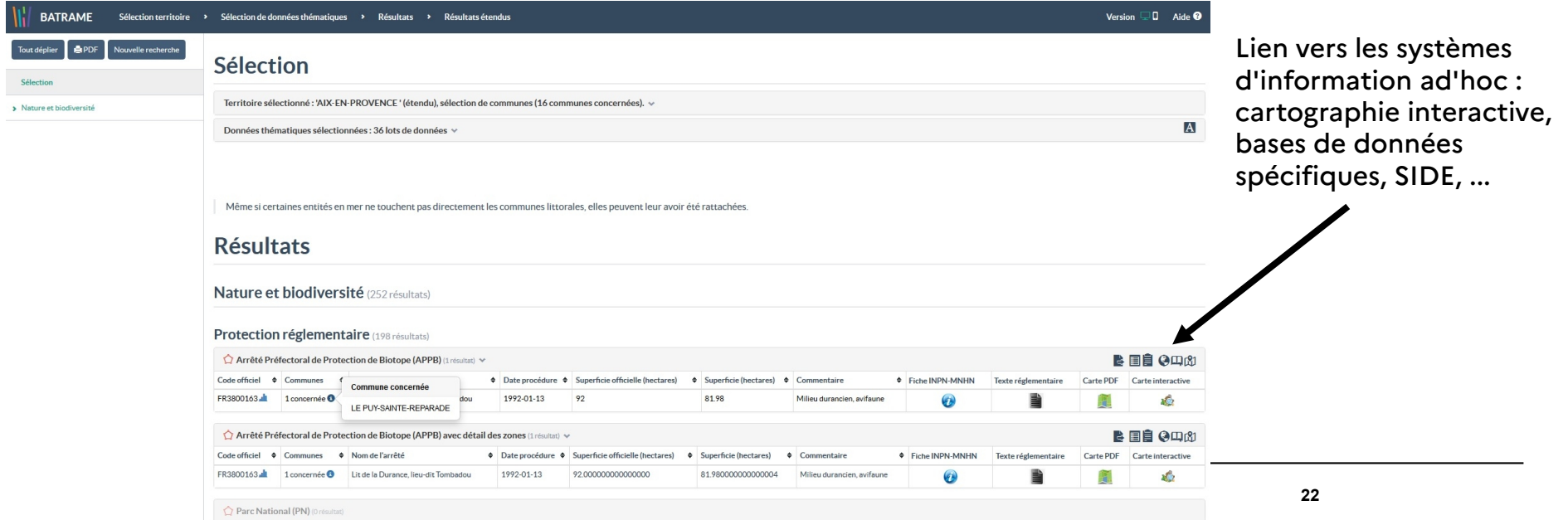

#### PRÉFET A RÉGION **PROVENCE-ALPES-**CÔTF D'AZUR

# **Les outils de diffusion : La base de données territoriales BATRAME**

Liberté Esoeric<br>Égalité<br>Fraternité

- -3 versions : interne / grand public ; version « mobile »
- -Toutes les thématiques traitées en DREAL ; données proches de celles présentées en cartographie interactive
- -Choix de territoires : epci, SCoT, …
- -Interrogation autour d'une coordonnée (rayon jusqu'à 500 mètres)
- -Système de base de données relationnelles
- -Possibilités de tris, d'exports

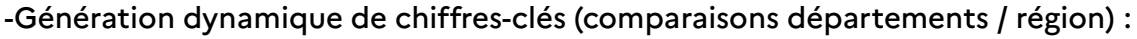

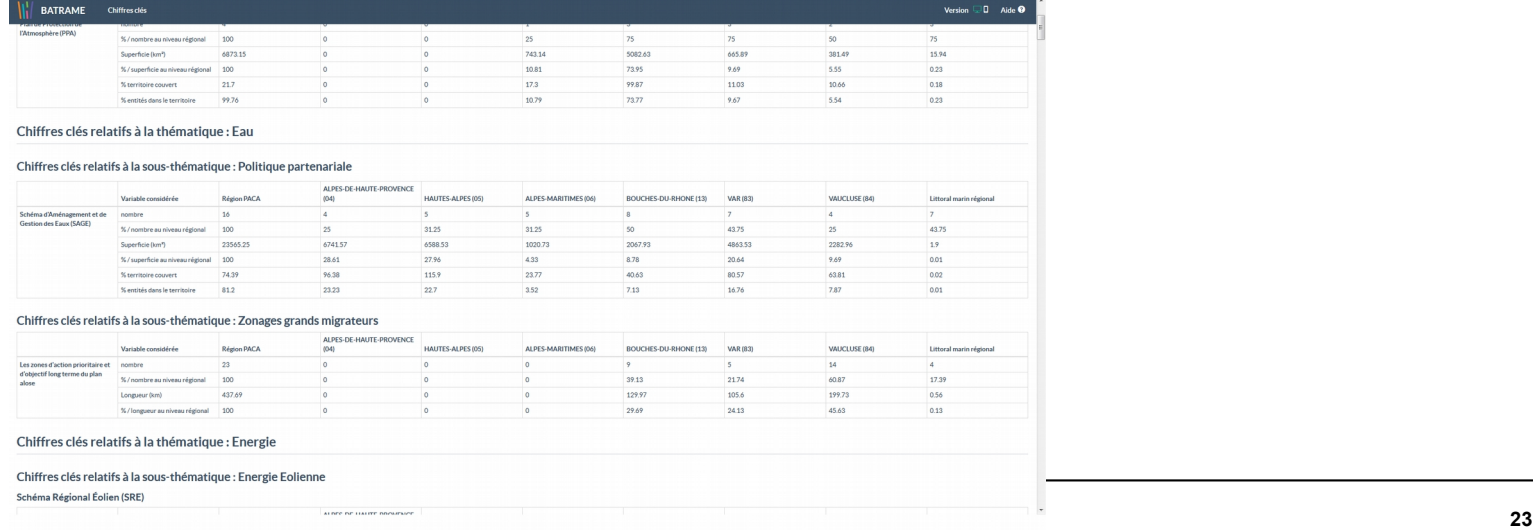

#### [DEMO](https://www.batrame-paca.fr/) !

#### PRÉFET DE LA RÉGION **PROVENCE-ALPES-**CÔTF D'AZUR

# **Les outils de diffusion : Le catalogue interministériel de données géographiques**

Liberté Égalité Fraternité

## Un outil national : **GeoIDE catalogue**

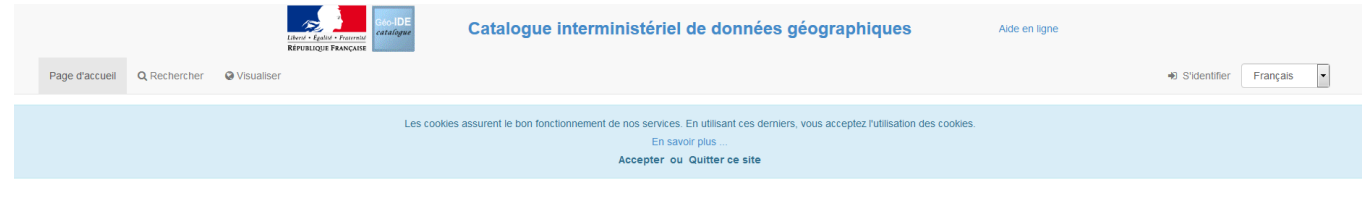

#### Catalogue Interministériel de Données Géographiques

Recherchez et accédez en quelques clics au patrimoine de données géographiques catalogué dans l'Infrastructure de Données Géographiques (IDG) interministérielle Géo-IDE.

L'IDG Géo-IDE est mise à disposition des services du Ministère de la Transition écologique et solidaire, du Ministère de la Cohésion des territoires, du Ministère de l'Agriculture et de l'Alimentation, des directions départementales interministérielles (DDT, DDCS, DDPP) et des Préfectures. Lire la suite

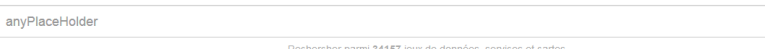

Rechercher parmi 34157 jeux de données, services et cartes

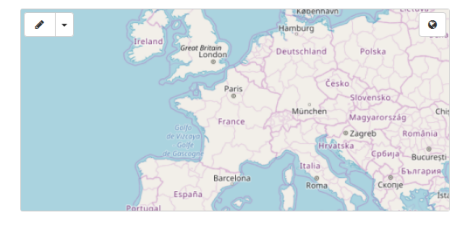

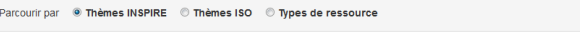

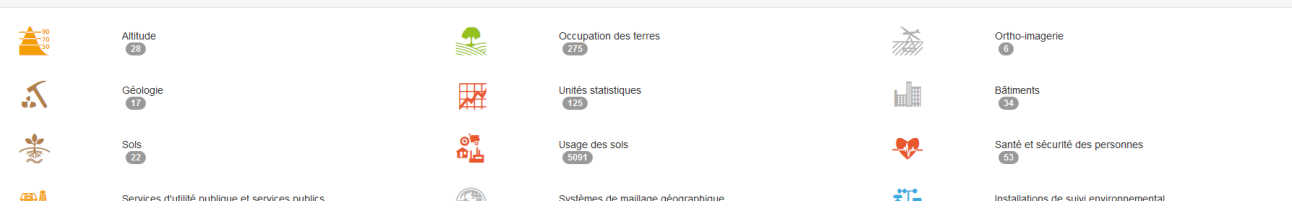

## - [http://catalogue.geo-ide.developpement-durable.gouv.fr](http://catalogue.geo-ide.developpement-durable.gouv.fr/)

#### $\mathcal{A}$ PRÉFET **DE LA RÉGION PROVENCE-ALPES-**CÔTE D'AZUR Liberté

Égalité Fraternité

# **Les outils de diffusion : Le catalogue interministériel de données géographiques**

Catalogue interministériel de données géographiques Liberté · Égalité · Fraternite

Aide en ligne

土土  $\circ$ 

Q Retour à la recherche

**RÉPUBLIQUE FRANÇAISE** 

#### Sites Natura 2000 au titre de la Directive Oiseaux en Provence Alpes Côte d'Azur

Périmètre des zones de protection spéciale (ZPS) appartenant au réseau européen Natura 2000 Le réseau Natura 2000 comprend 2 types de zones réglementaires : les Zones de Protection Spéciale (ZPS) et les Zones Spéciales de Conservation (ZSC).

Les ZPS sont désignées à partir de l'inventaire des Zones Importantes pour la Conservation des Oiseaux (ZICO) définies par la directive européenne 79/409/CEE du 25/04/1979 concernant la conservation des oiseaux sauvages.

La désignation des ZPS relève d'une décision nationale, se traduisant par un arrêté ministériel, sans stener, sans<br>Mis à Jour contin nécessiter un dialogue préalable avec la Commission européenne.

#### **Téléchargements simples**

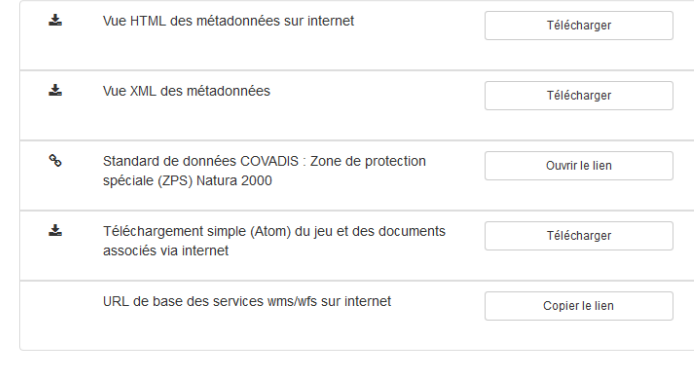

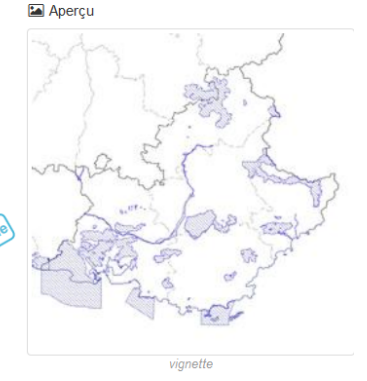

#### **9** Étendue spatiale

· PROVENCE-ALPES-COTE-D'AZUR

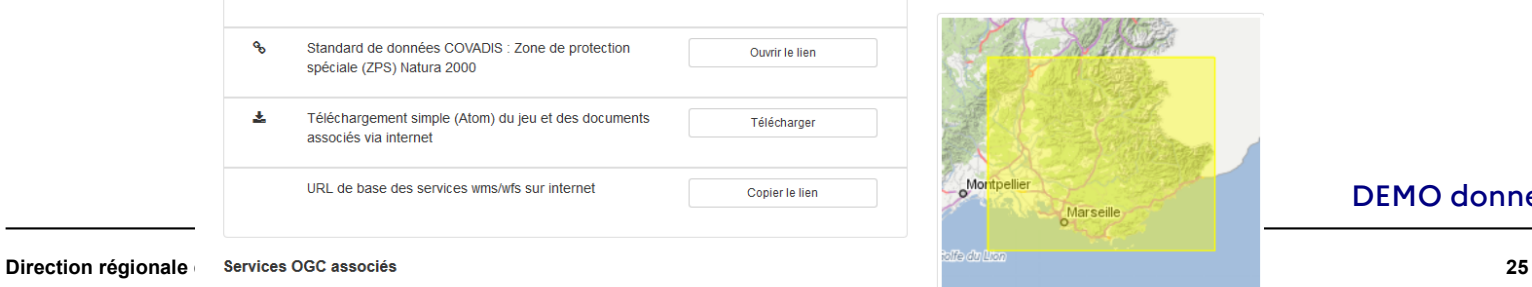

#### [DEMO données DREAL PACA](http://catalogue.geo-ide.developpement-durable.gouv.fr/catalogue/srv/fre/catalog.search;jsessionid=49A60D5CC96A4BECE7F3DB5E6D877532.tc_geoide-catalogue-fo-inter_171_25#/search?resultType=details&fast=index&_content_type=json&sortBy=relevance&orgName=DREAL%20Provence-Alpes-C%C3%B4te%20d) !

#### **Les outils de diffusion : Le DATAPAS** PRÉFET DE LA RÉGION **PROVENCE-ALPES-**

Datapas est un outil qui présente un ensemble de trente chiffres-clés territoriaux représentatifs des domaines visés par les politiques publiques promues par la DREAL PACA.

<http://www.paca.developpement-durable.gouv.fr/datapas-r2586.html><br> **E**  $\equiv$ **A** Accueil **ALC** DREAL Provence-Alpes-Côte d'Azur PEOPLE ALPES Occupation des sols **Artificialisation des sols** Choisir la nature du sol Surface artificialisée par année et par département Tous types de sols  $\overline{\phantom{a}}$ Occupation des sols en PACA en 2014 750 **ZONES HUMIDES TERRITOIRES ARTIFICIALISES TERRITOIRES AGRICOLES** and a  $2012$  $2014$  $2016$  $20.50$ and a en ha  $A = \Delta I$ nes-De-Haute-Provence -6-05 - Hautes-Alner  $\triangle$  06 - Alnes-Maritime **CUREACEC IN EALL** - 13 - Rouches-Du-Rhône  $-83 - \text{Var}$  $84 -$  Vauchuse FORETS ET MILIEUX SEMI-NATURELS **Source : CEREMA - Fichiers fonciers** Source : CRICE = OCSOL Label ÉcoQuartier Population rurale et littorale Choix du département 04 - Alpes-De-Haute-Provence  $\ddot{}$ Étape 1 : l'ÉcoQuartier en projet 84 - Vaucluse 04 - Alpes-De-Haute-Provence 200k  $83 - Y_{12}$ Étape 2 : l'ÉcoQuartier en chantier  $150<sub>b</sub>$ Étape 3 : l'ÉcoQuartier livré 100k **SALE MANAGER PROPERTY** 

**DATE** 

Liberté Égalité<br>Fraternité

CÔTF D'AZUR

**Direction régionale de l'environnement, de l'aménagement et du logement Provence-Alpes-Côte d'Azur 26**

[DEMO DATAPAS](https://ssm-ecologie.shinyapps.io/datapas4/) !

## **Les outils de diffusion : Le système d'information PROVENCE-ALPESdocumentaire**

 $\sqrt{1}$ PRÉFET **DE LA RÉGION** 

Liberté Égalité Fraternité

CÔTE D'AZUR

Le SIDE : Portail national à déclinaisons régionales dans lequel figure toute la base documentaire liée à l'environnement : études, publications, DOCOB, avis de l'autorité environnementale...

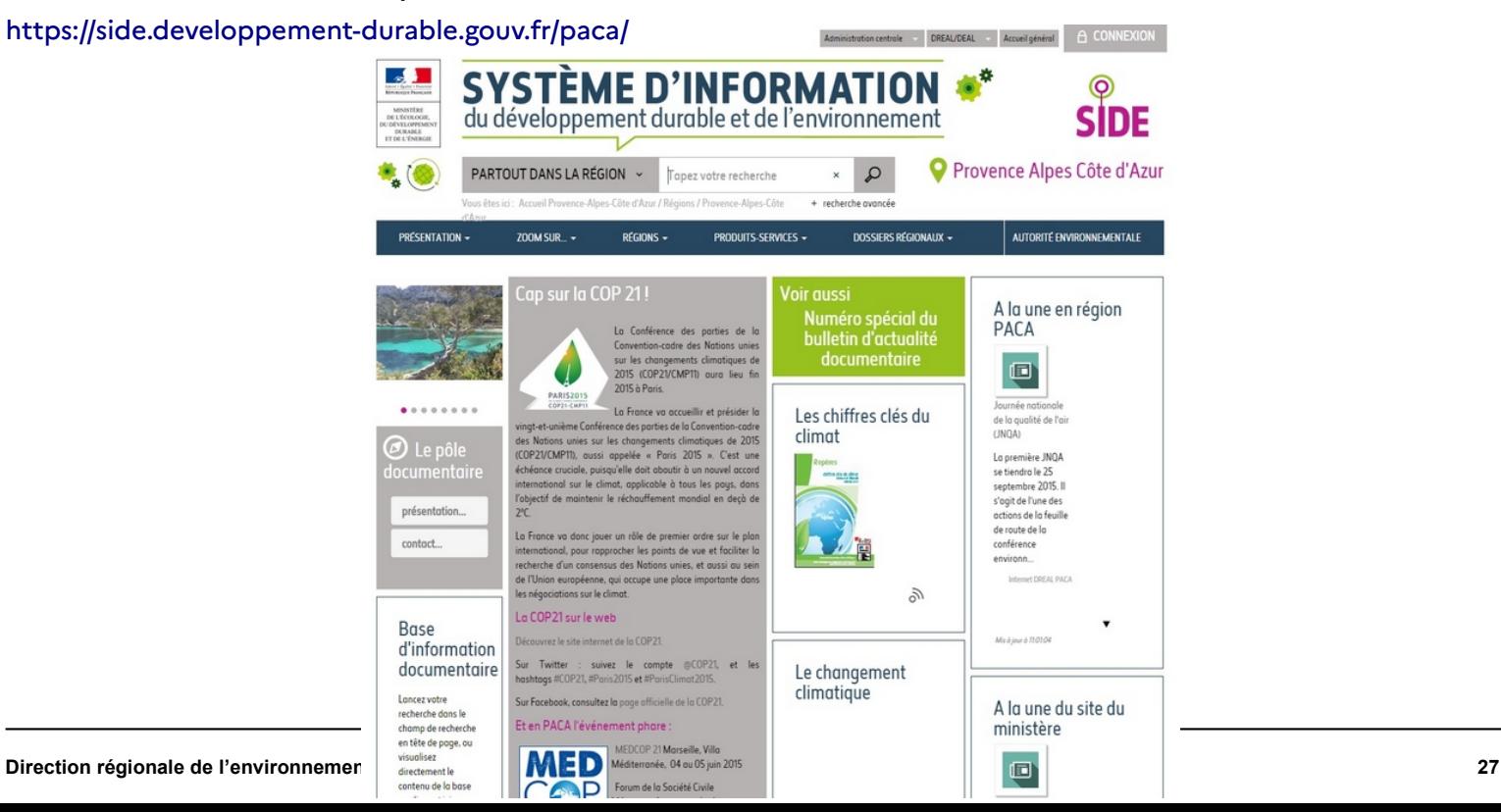

[DEMO SIDE](https://side.developpement-durable.gouv.fr/paca/) !

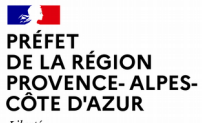

# **Autres systèmes d'information importants**

Liberté Égalité<br>Fraternité

Géoportail national (IGN)

[http://www.geoportail.fr](http://www.geoportail.fr/)

Associé au GPU <https://www.geoportail-urbanisme.gouv.fr/>

Site du SDES Service de la Donnée et des Etudes Statistiques <https://www.statistiques.developpement-durable.gouv.fr/>

Inventaire National du Patrimoine Naturel <https://inpn.mnhn.fr/accueil/index>

Plateforme ouverte des données publiques françaises ETALAB :

[http://www.data.gouv.fr](http://www.data.gouv.fr/)

<https://geo.data.gouv.fr/>

Le portail partenarial régional des données publiques en région PACA :

<https://www.datasud.fr/>

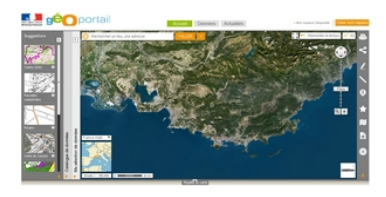

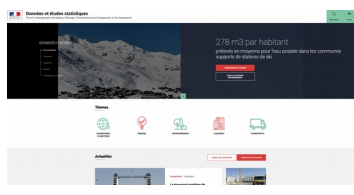

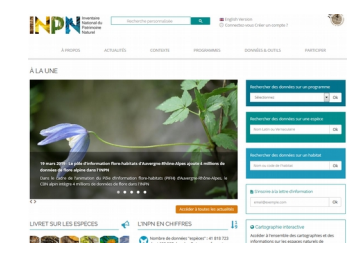

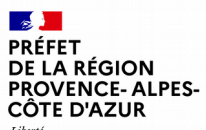

Liberté Esoerie<br>Égalité<br>Fraternité

> **de l'aménagement et du logement Provence-Alpes-Côte d'Azur**

Service Connaissance Aménagement Durable et Evaluation

Unité Géomatique et Statistiques

36, Boulevard des Dames - 13002 Marseille Tél. 04 88 22 61 00 www.paca.developpement-durable.gouv.fr

Direction régionale de l'environnement,<br>de l'aménagement et du logement<br>Provence-Alpes-Côte d'Azur<br>Service Connaissance Aménagement Durable et Evaluation